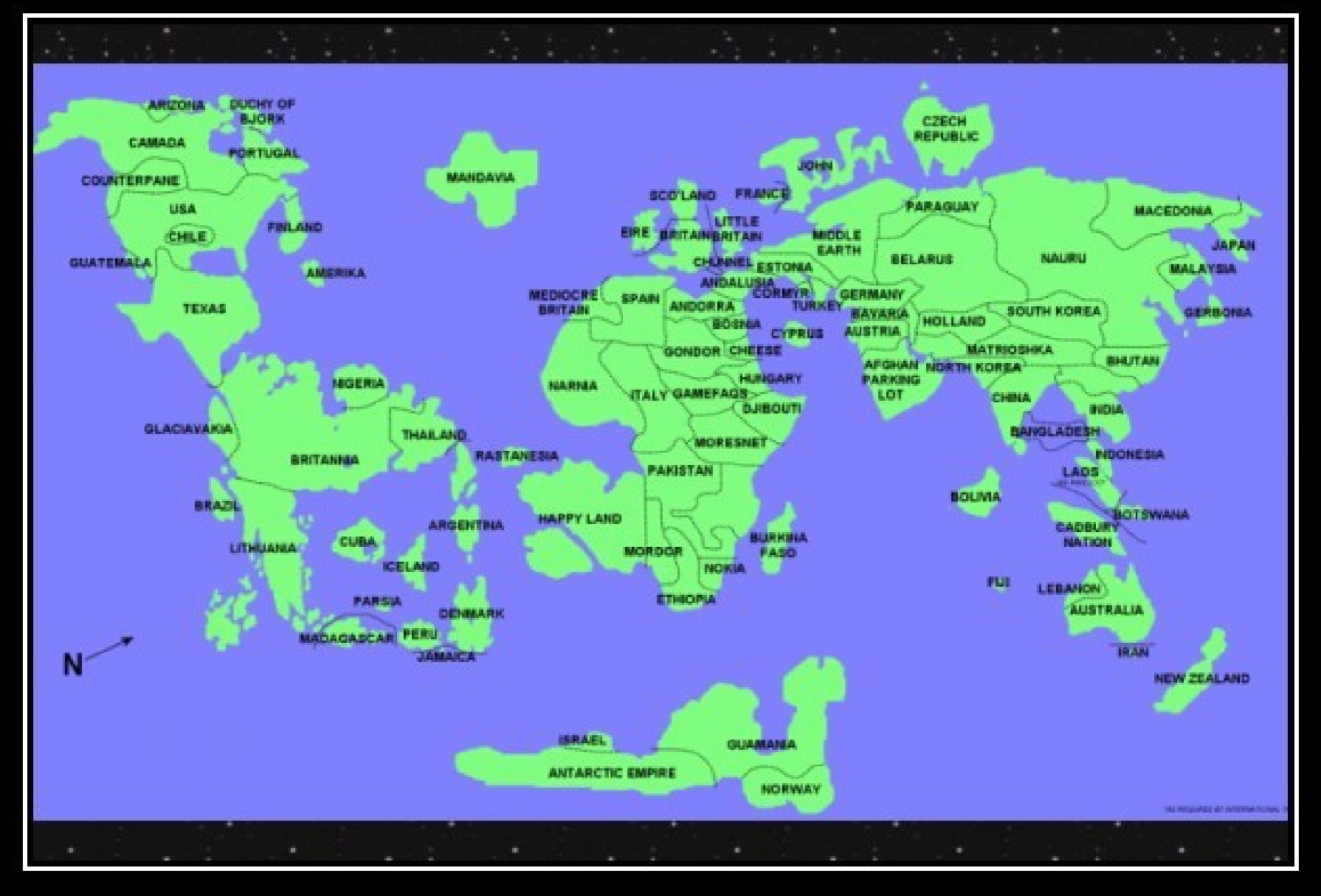

#### **(How** *Not* **To Do) Global Optimizations**

## One-Slide Summary

- A **global optimization** changes an entire method (consisting of multiple basic blocks).
- We must be **conservative** and only apply global optimizations when they preserve the original semantics.
- We use **global flow analyses** to determine if it is OK to apply an optimization.
- Flow analyses are built out of simple **transfer functions** and can work **forwards** or **backwards**.

## Lecture Outline

- **Global** flow analysis
- **Global** constant propagation
- Liveness analysis

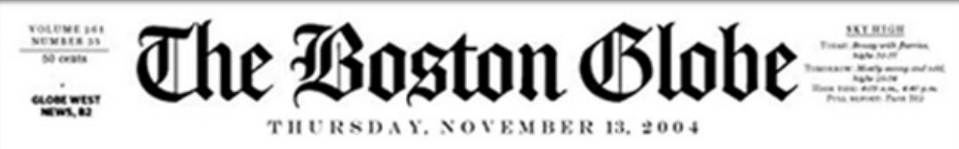

#### **INCREDIBLE... NO NEWS** All around the world nothing happened

N<sub>O</sub> **IMAGE** 

**In Markete Kurtz** 

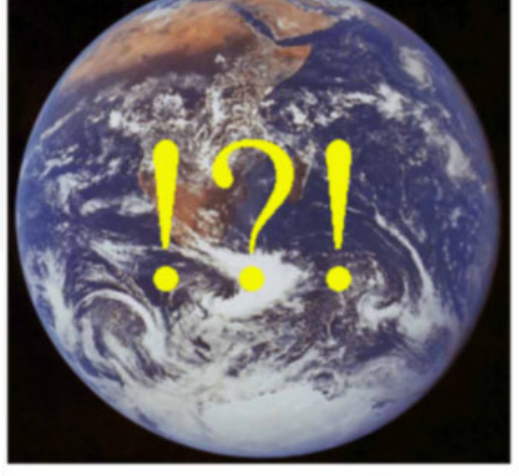

Today like yesterday

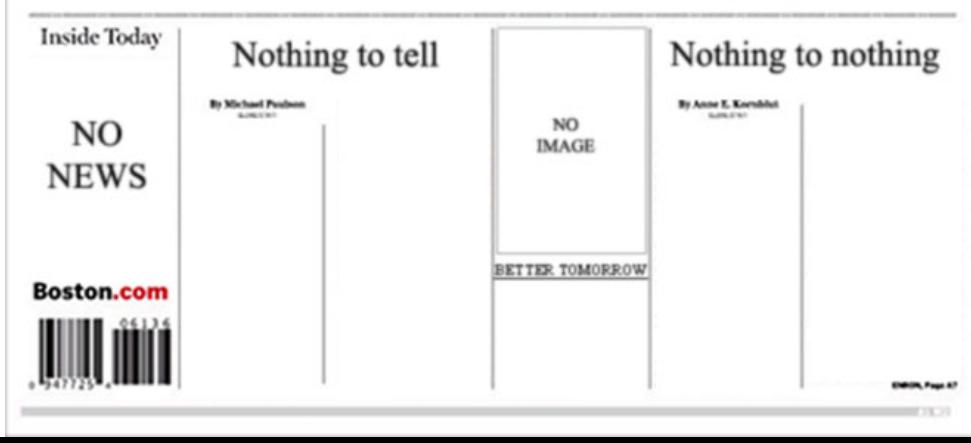

## Local Optimization

Recall the simple basic-block optimizations

- Constant propagation
- Dead code elimination

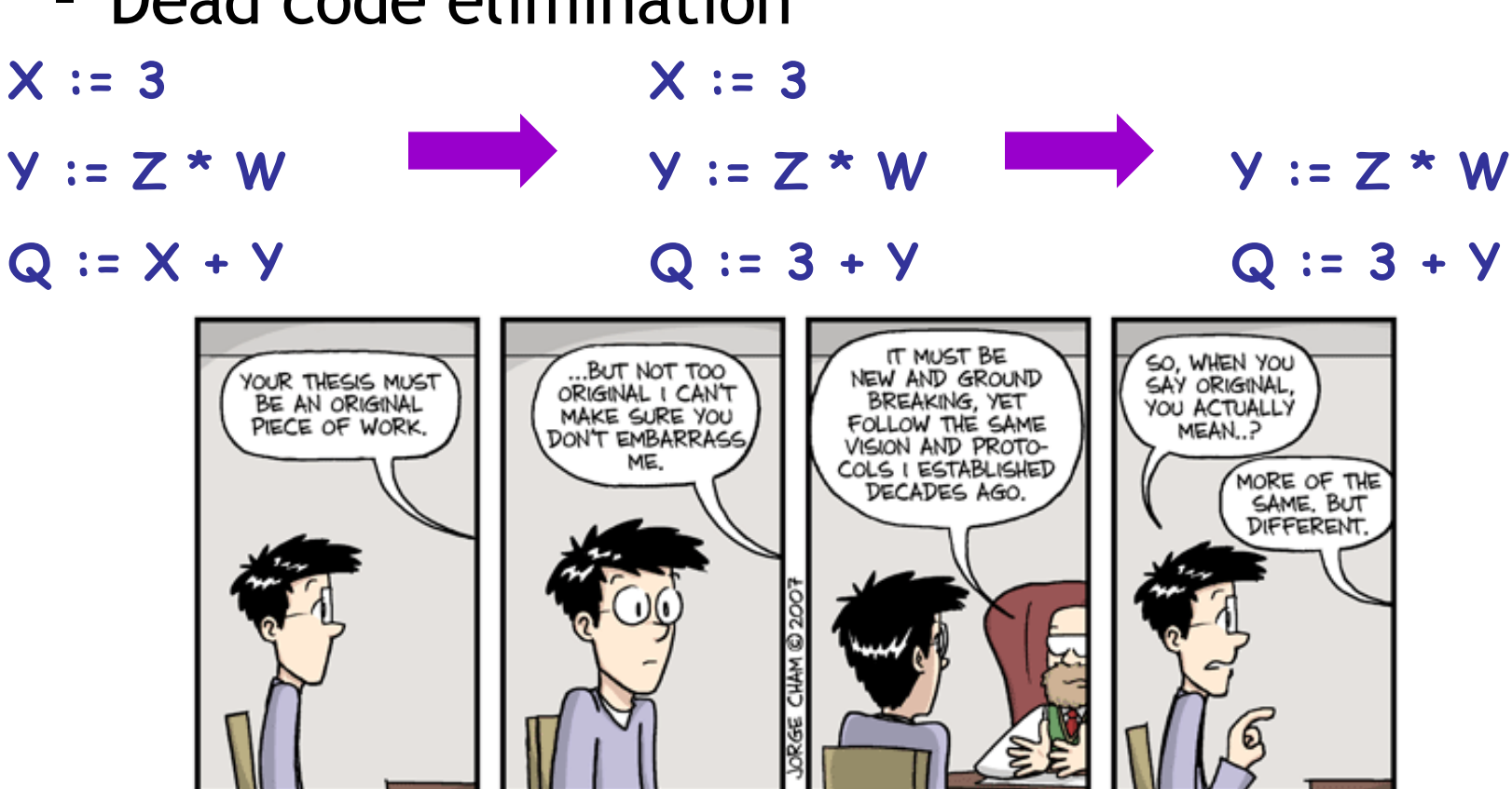

## Global Optimization

#### These optimizations can be extended to an entire control-flow graph

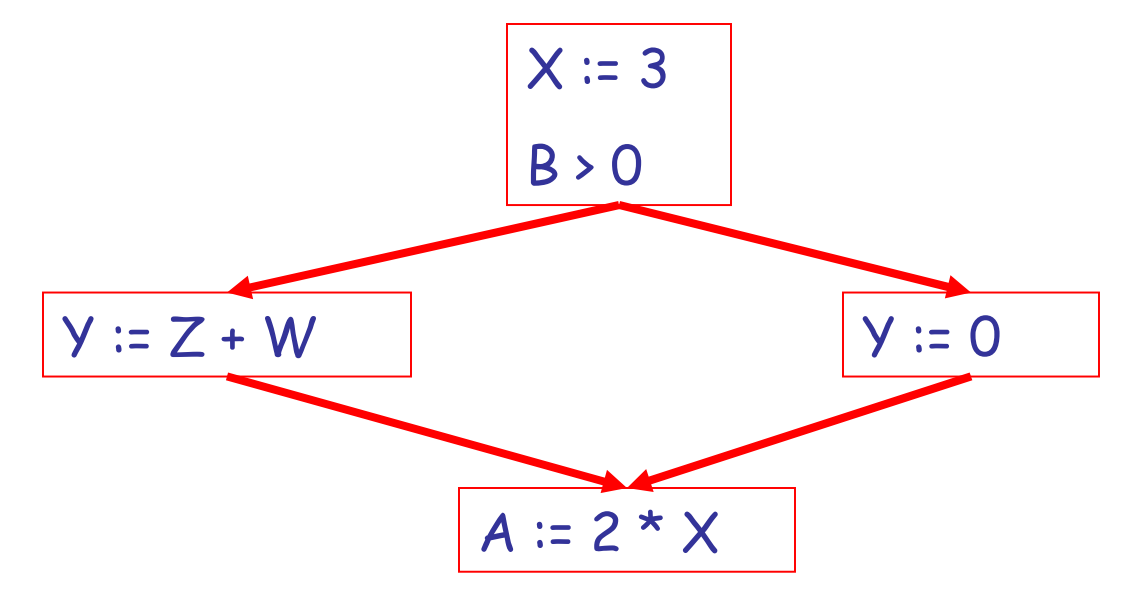

## Global Optimization

#### These optimizations can be extended to an entire control-flow graph

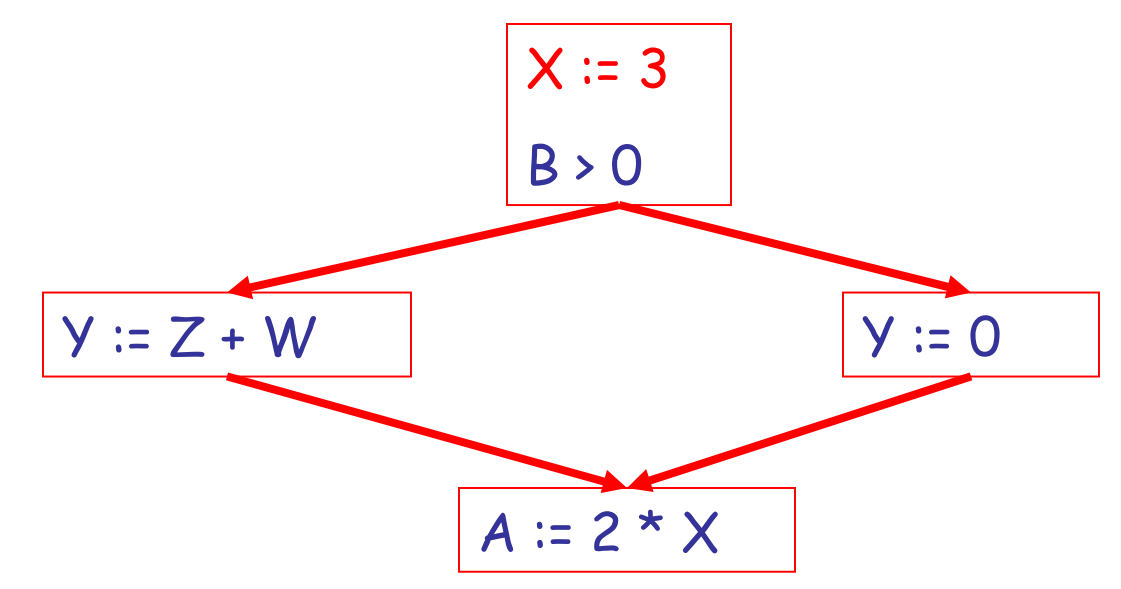

## Global Optimization

#### These optimizations can be extended to an entire control-flow graph

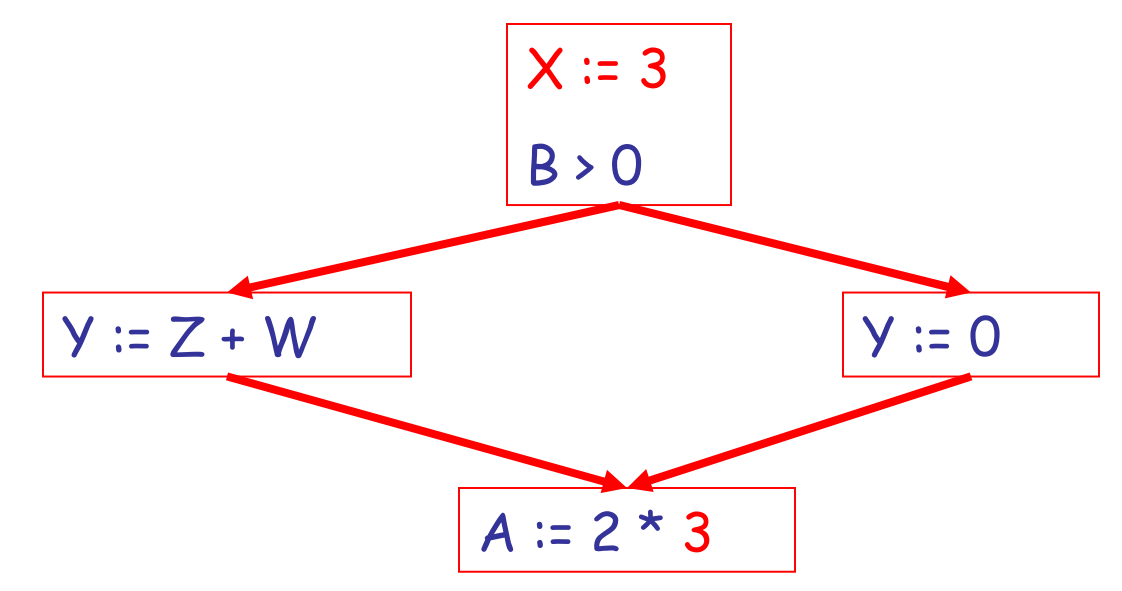

#### Correctness

- How do we know it is OK to globally propagate constants?
- There are situations where it is incorrect:

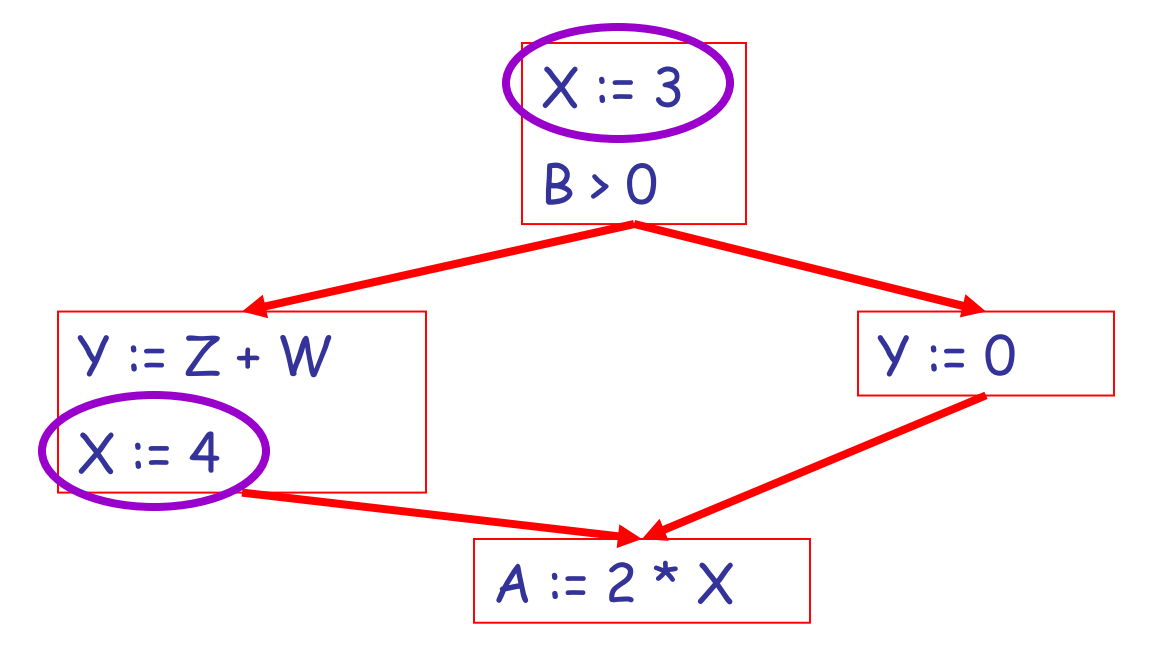

## Correctness (Cont.)

To replace a use of x by a constant k we must know this **correctness condition**:

#### *On every path to the use of x, the last assignment to x is x := k \*\**

![](_page_8_Picture_3.jpeg)

#### Example 1 Revisited

![](_page_9_Figure_1.jpeg)

#### Example 2 Revisited

![](_page_10_Picture_1.jpeg)

## Discussion

- The correctness condition is not trivial to check
- "**All paths**" includes paths around loops and through branches of conditionals
- Checking the condition requires **global analysis**
	- Global = an analysis of the entire control-flow graph for *one* method body

## Global Analysis

Global optimization tasks share several traits:

- The optimization depends on knowing a property P at a particular point in program execution
- Proving P at any point requires knowledge of the entire method body
- **Property P is typically** *undecidable***!**

![](_page_12_Picture_5.jpeg)

## Undecidability of Program Properties

- **Rice's Theorem**: Most interesting dynamic properties of a program are undecidable:
	- Does the program halt on all (some) inputs?
		- This is called the **halting problem**
	- Is the result of a function F always positive?
		- *Assume* we can answer this question precisely
		- Take function H and find out if it halts by testing function  $F(x)$  ${H(x)}$ ; return 1; } whether it has positive result
		- *Contradition!*
- Syntactic properties are decidable!
	- e.g., How many occurrences of "x" are there?
- Programs without looping are also decidable!

## Conservative Program Analyses

- So, we cannot tell for sure that "x" is always 3
	- Then, how can we apply constant propagation?
- It is OK to be **conservative**.

![](_page_14_Picture_4.jpeg)

## Conservative Program Analyses

- So, we cannot tell for sure that "x" is always 3
	- Then, how can we apply constant propagation?
- It is OK to be **conservative**. If the optimization requires P to be true, then want to know either
	- P is definitely true
	- Don't know if P is true
- Let's call this *truthiness*

![](_page_15_Picture_7.jpeg)

## Conservative Program Analyses

- So, we cannot tell for sure that "x" is always 3
	- Then, how can we apply constant propagation?
- It is OK to be **conservative**. If the optimization requires P to be true, then want to know either
	- P is definitely true
	- Don't know if P is true
- It is always correct to say "don't know"
	- We try to say don't know as rarely as possible
- All program analyses are conservative

### Global Optimization: Review

![](_page_17_Figure_1.jpeg)

![](_page_18_Figure_0.jpeg)

![](_page_19_Figure_0.jpeg)

• To replace a use of x by a constant k we must know that:

*On every path to the use of x, the last assignment to x is x := k \*\**

## Review

- The correctness condition is hard to check
- Checking it requires *global* analysis
	- An analysis of the entire control-flow graph for one method body
- We said that was impossible, right?

![](_page_20_Figure_5.jpeg)

## Global Analysis

• **Global dataflow analysis** is a standard technique for solving problems with these characteristics

• Global constant propagation is one example of an optimization that requires global dataflow analysis

## Global Constant Propagation

- Global constant propagation can be performed at any point where \*\* holds
- Consider the case of computing \*\* for a single variable X at all program points
- Valid points cannot hide!
- We will find you!
	- *(sometimes)*

![](_page_22_Picture_6.jpeg)

## Global Constant Propagation (Cont.)

• To make the problem precise, we associate one of the following values with X *at every program point*

![](_page_23_Picture_55.jpeg)

### Example

Let's do it on the board!

![](_page_24_Figure_2.jpeg)

Recall:  $# = not reachable$ ,  $c = constant$ ,  $* = don't know$ .

#### **Example Answers**

![](_page_25_Figure_1.jpeg)

# Using the Information

- Given global constant information, it is easy to perform the optimization
	- Simply inspect the  $x = ?$  associated with a statement using x
	- If x is constant at that point replace that use of x by the constant

• But how do we compute the properties  $x = ?$ 

## The Idea

#### *The analysis of a complicated program can be expressed as a combination of simple rules relating the change in information between adjacent statements*

![](_page_27_Picture_2.jpeg)

## Explanation

• The idea is to "push" or "**transfer**" information from one statement to the next

• For each statement s, we compute information about the value of x immediately before and after s

$$
C_{in}(x,s)
$$
 = value of x before s  
 $C_{out}(x,s)$  = value of x after s

## Transfer Functions

• Define a **transfer function** that transfers information from one statement to another

![](_page_30_Figure_0.jpeg)

$$
C_{out}(x, s) = #
$$
 if  $C_{in}(x, s) = #$ 

![](_page_31_Figure_0.jpeg)

$$
C_{out}(x, x := c) = c
$$
 if c is a constant

![](_page_32_Figure_0.jpeg)

$$
C_{out}(x, x := f(...)) = *
$$

![](_page_33_Figure_0.jpeg)

$$
C_{out}(x, y := ...) = C_{in}(x, y := ...) \text{ if } x \neq y
$$

## The Other Half

- Rules 1-4 relate the *in* of a statement to the *out* of the same statement
	- they propagate information across statements
- Now we need rules relating the *out* of one statement to the *in* of the successor statement
	- to propagate information forward across CFG edges
- In the following rules, let statement s have immediate predecessor statements  $\mathsf{p}_1,...,\mathsf{p}_\mathsf{n}$

![](_page_35_Figure_1.jpeg)

if  $C_{out}(x, p_i) = *$  for some i, then  $C_{in}(x, s) = *$ 

![](_page_36_Figure_1.jpeg)

if 
$$
C_{out}(x, p_i) = c
$$
 and  $C_{out}(x, p_j) = d$  and  $d \neq c$   
then  $C_{in}(x, s) = *$ 

![](_page_37_Figure_1.jpeg)

if  $C_{out}(x, p_i) = c$  or # for all i, then  $C_{in}(x, s) = c$ 

![](_page_38_Figure_1.jpeg)

if  $C_{out}(x, p_i) = #$  for all i, then  $C_{in}(x, s) = #$ 

## An Algorithm

• For every entry s to the program, set  $C_{in}(x, s) =$ \*

• Set  $C_{in}(x, s) = C_{out}(x, s) = #$  everywhere else

• Repeat until all points satisfy 1-8: Pick s not satisfying 1-8 and update using the appropriate rule

### The Value #

• To understand why we need #, look at a loop

![](_page_40_Figure_2.jpeg)

### The Value #

• To understand why we need  $#$ , look at a loop

![](_page_41_Figure_2.jpeg)

## The Value # (Cont.)

• Because of cycles, all points must have values at all times during the analysis

• Intuitively, assigning some initial value allows the analysis to break cycles

• The initial value # means "so far as we know, control never reaches this point"

![](_page_43_Picture_0.jpeg)

Sometimes all paths lead to the same place.

> Thus you need #.

![](_page_44_Figure_0.jpeg)

## Another Example

![](_page_45_Figure_1.jpeg)

#### Another Example: Answer

![](_page_46_Figure_1.jpeg)

## **Orderings**

• We can simplify the presentation of the analysis by ordering the values

Drawing a picture with "lower" values drawn lower, we get

# < c < \*

![](_page_47_Picture_3.jpeg)

## Orderings (Cont.)

- $\bullet$  \* is the greatest value, # is the least
	- All constants are in between and incomparable

• Let *lub* be the least-upper bound in this ordering

• Rules 5-8 can be written using lub:  $C_{in}(x, s) =$  lub {  $C_{out}(x, p)$  | p is a predecessor of s }

## Termination

• Simply saying "repeat until nothing changes" doesn't guarantee that eventually nothing changes

- The use of lub explains why the algorithm **terminates**
	- Values start as # and only *increase*
	- $-$  # can change to a constant, and a constant to  $*$
	- Thus,  $C(x, s)$  can change at most twice

## Number Crunching

Thus the algorithm is linear in program size: **Number of steps = Number of C\_(….) values computed \* 2 = Number of program statements \* 4**

![](_page_50_Picture_2.jpeg)

## Liveness Analysis

Once constants have been globally propagated, we would like to eliminate dead code

![](_page_51_Figure_2.jpeg)

*After constant propagation, X := 3 is dead (assuming this is the entire CFG)* ?

## Live and Dead

- The first value of x is **dead** (never used)
- The second value of x is **live** (may be used)
- Liveness is an important concept

![](_page_52_Figure_4.jpeg)

#### Liveness

A variable x is live at statement s if

- There exists a statement s' that uses x
- There is a path from s to s'
- That path has no intervening assignment to x

## Global Dead Code Elimination

- A statement  $x := ...$  is dead code if x is dead after the assignment
- Dead code can be deleted from the program
- But we need liveness information first  $\ldots$

![](_page_54_Figure_4.jpeg)

Should have put more points in it, eh?

## Computing Liveness

• We can express liveness in terms of information transferred between adjacent statements, just as in constant propagation

• Liveness is simpler than constant propagation, since it is a boolean property (true or false)

![](_page_56_Figure_1.jpeg)

#### $L_{in}(x, s)$  = true if s refers to x on the rhs

![](_page_57_Figure_1.jpeg)

 $L_{in}(x, x := e)$  = false if e does not refer to x

![](_page_58_Figure_1.jpeg)

 $L_{in}(x, s) = L_{out}(x, s)$  if s does not refer to x

![](_page_59_Figure_1.jpeg)

 $L_{out}(x, p) = \sqrt{\{L_{in}(x, s) | s a successor of p\}}$ 

## Algorithm

Let all  $L_{-}(...)$  = false initially

Repeat process until all statements s satisfy rules 1-4 :

> Pick s where one of 1-4 does not hold and update using the appropriate rule

#### Liveness Example

![](_page_61_Figure_1.jpeg)

#### Liveness Example Answers

![](_page_62_Figure_1.jpeg)

#### Liveness Example Answers

![](_page_63_Figure_1.jpeg)

## Termination

• A value can change from false to true, but not the other way around

• Each value can change only once, so termination is guaranteed

• Once the analysis is computed, it is simple to eliminate dead code

## Forward vs. Backward Analysis

We've seen two kinds of analysis:

Constant propagation is a **forwards** analysis: information is pushed from inputs to outputs

Liveness is a **backwards** analysis: information is pushed from outputs back towards inputs

## Analysis Analysis

• There are many other global flow analyses

• Most can be classified as either forward or backward

• Most also follow the methodology of local rules relating information between adjacent program points

### Homework

- WA6 Due Tuesday
- Read chapter 7.7
	- Optional David Bacon article
- Midterm 2 Tue Apr 15